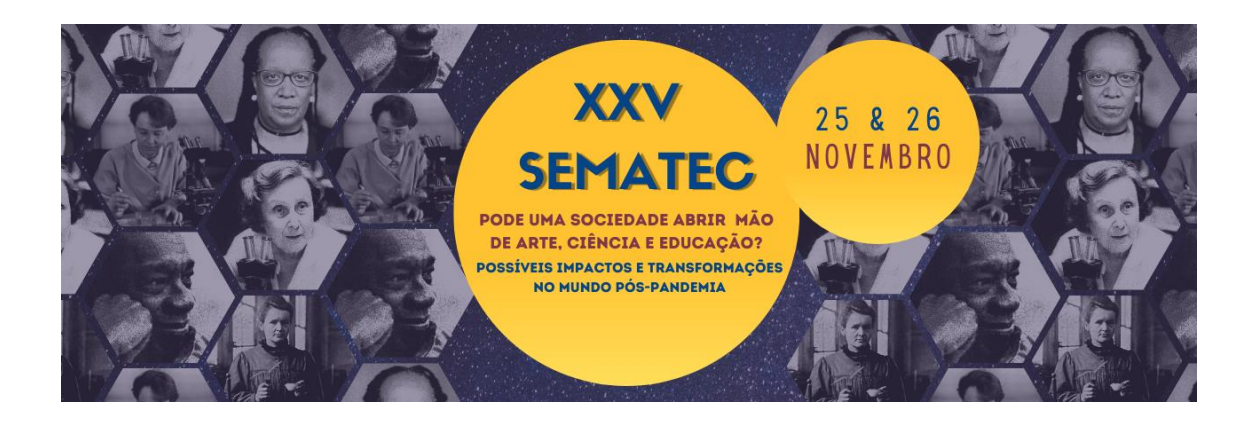

## **OFICINAS XXV SEMATEC**

# **COMPOSIÇÃO IMAGENS ASTRONÔMICAS COLORIDAS COM O DS9**

**Responsável:** Ívina Siqueira Perrucho Mittaraquis

**Colaborador:** Eduardo Seperuelo Duarte

**Público alvo:** A partir do ensino médio

**Número de vagas:** 30

**Pré-requisito:** Computador de mesa ou Notebook, e acesso à internet.

### **Resumo da Oficina:**

Nesta oficina serão realizadas atividades práticas de composição de Imagens Astronômicas coloridas com o aplicativo gráfico SAOImageDS9, a partir de imagens obtidas por telescópios profissionais como o telescópio espacial Chandra. Serão acessados bancos de dados profissionais e de acesso gratuito como o HEASARC de missões da NASA, e trabalhadas Imagens obtidas no óptico e em raio-X.

#### **Objetivos:**

A prática desenvolvida nesta oficina busca promover educação científica, sendo abordados temas em Física, Computação e Astronomia. Também tem o intuito de fornecer à comunidade acesso a dados e ferramentas utilizados na Astronomia profissional, e disponibilizados gratuitamente pelos grandes projetos Astronômicos profissionais.

#### **Ementa:**

- Introdução a espectro eletromagnético.
- Bancos de dados Astronômicos.

- Construindo imagens coloridas de objetos astronômicos (M51 e Cassiopeia A) com o SAO Image DS9.

### **Metodologia:**

Utilizando o compartilhamento de tela no Google meet e o aplicativo Apresentações Google será feita uma breve exposição com conceitos básicos de espectro eletromagnético e formação de imagens coloridas (RGB – red, green and blue). Em

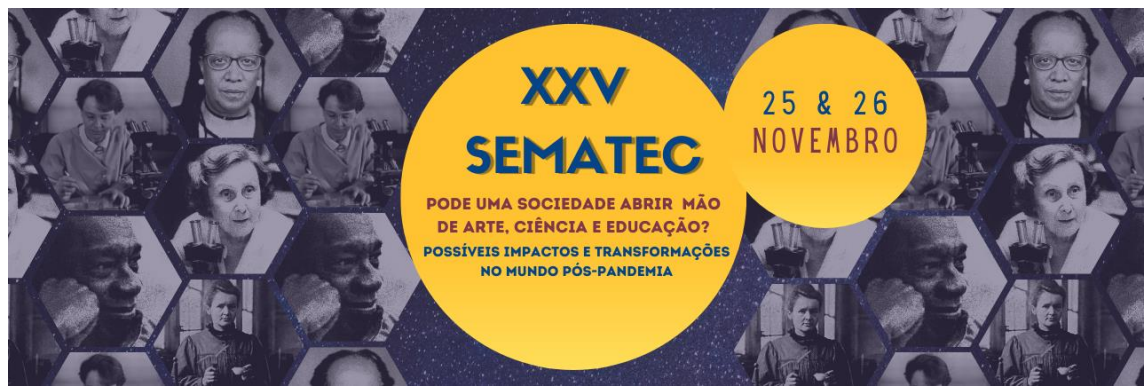

seguida serão apresentados diversos bancos de dados de imagens astronômicas obtidos por observatórios astronômicos profissionais, bem como uma explicação do que é uma imagem fits (Flexible Image Transport System).

A atividade prática será realizada utilizando o software gratuito SAO Image DS9, um aplicativo gráfico que permite o acesso direto a bancos de dados profissionais para obtenção de imagens Astronômicas, bem como visualização, análise e manuseio de imagens. O público será guiado para compor imagens obtidas em diferentes filtros em uma só, e também a separar diferentes faixas de energia de uma imagem e associá-las a diferentes filtros para em seguida compor em uma só imagem colorida, obtendo ao final duas imagens coloridas RGB.

A primeira imagem será da Galáxia do Rodamoinho (M51), as imagens no óptico utilizando os filtros vermelho, verde e azul (RGB) serão obtidas via DS9 da "base de dados do HEASARC (The High Energy Astrophysics Science Archive Research Center) – o principal banco de dados de missões da NASA (e outras) que lida com radiação eletromagnética proveniente de eventos astrofísicos extremamente energéticos" (MITTARAQUIS, I. S. P. et all 2013, ASTRONOMIA, O CÉU EM NOSSAS MÃOS: UTILIZANDO O DS9).

A segunda imagem será da super nova Cassiopeia A obtida em raio-X pelo telescópio Chandra e disponibilizada pelo Chandra Education Data Analysis Software And Activities, o acesso a esse banco de dados também é feito diretamente através do DS9 . O público será guiado a separar a imagem em três, cada uma contendo uma faixa de energia diferente das outras. Para compor a imagem RGB, cada uma das três imagens separadas no passo anterior será associada a um filtro vermelho, verde e azul no DS9.

Todas as etapas da atividade prática serão feitas em conjunto utilizando o compartilhamento de tela no Google meet, para que os participantes possam acompanhar e realizar o passo a passo do procedimento para obter as imagens RGB.

**Dia da atividade:** 25 de novembro de 2020

**Horário da Atividade:** 14h às 16h, conforme carga horária